#### <span id="page-0-3"></span>**Model Information**

### <span id="page-0-0"></span>**Main Features**

- **Connects CAN-Bus via USB**
- Supports CAN 2.0A / 2.0B, up to 1 Mbit/s
- **n** CANopen supported by CANFestival
- Drivers for Windows, Linux and Mac OS X
- **EXALGO LEDS for CAN and Error**
- **16kV ESD surge protection**
- **2.5kV** electrical isolation (ISO version only)
- DIN-Rail and wall mountable
- **Small metal case**

[Contact](http://www.visionsystems.de/contactus.htm) [Online…](http://www.visionsystems.de/produkte/usb-can-plus-usb-can-plus-iso.html)

# USB-CAN Plus USB-CAN Plus ISO

(Vscom USB-CAN, Vscom USB-CAN ISO)

Quick Link: | [Main Features](#page-0-0) | [More Pictures](#page-0-1) | [Overview](#page-0-2) | [USB Interface](#page-1-0) | [CAN Bus](#page-1-1) | [Software](#page-1-2) | [Power Requirement](#page-2-0) | [Housing and Mounting](#page-2-1) [|](#page-2-6) [Environmental Data](#page-2-2) [| S](#page-2-6)[tandards](#page-2-3) [| M](#page-2-6)[TBF \(Mean Time Between Failures](#page-2-4)[\) | W](#page-2-6)[arrant](#page-2-5)[y | Ordering](#page-2-6) Information | [Options](#page-3-0) | [Packaging](#page-3-1) |

## <span id="page-0-1"></span>More Pictures

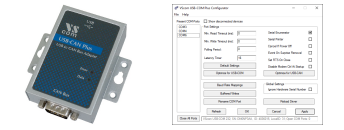

Click on the thumbnails for the large picture …

#### <span id="page-0-2"></span>**Overview**

#### [>Back to top](#page-0-3)

USB-CAN Plus is an USB to CAN Bus 2.0A/B adapter. Higher layer protocols, such as CANopen, can be assembled using the available development tools for complex automation control applications. Its low power consumption (0.5W typical), its extended temperature range (−20°C - +70°C), and the solid MTBF (23 Years at 45°C) make it an ideal system for industrial automation. A small footprint metal case, available with a DIN-Rail mounting option, makes the device flexible and convenient to use.

#### Usage Options

USB-CAN Plus provides various software tools to interface each level of user applications:

- The ASCII conversion protocol is handy for developing and testing any CAN-BUS configuration. Users simply connect using the virtual COM port, setting up a straightforward way to talk to the CAN controller. The device can also be used to manually transmit and receive CAN frames.
- Applications programmed by users should use the VScan API library (DLL), which handles the communication and ASCII conversion for the CAN frames in a transparent manner. In their applications, programmers have to handle only the CAN frames and status information, without taking care of the ASCII conversion. The VScan API is supported in  $C/C++$ ,  $C#$ , VB.NET, Delphi and LabVIEW. Under Linux SocketCAN can be used as alternative to the VScan API. All VScom CAN devices support the standard Serial Line CAN (slcan)

driver.

The USB-CAN Plus series also supports CANFestival, an Open Source CANopen Framework. CANopen is a CAN-based higher layer protocol that is used in various application areas to unburden the developer from dealing with CAN-specific details. CANopen provides standardised communication objects for real-time data, configuration data, as well as network management data.

# ESD protection and electrical Isolation

For usage in hazardous industrial environments, the CAN-Bus interface and USB port are  $\pm 16kV$  (air) and ±8kV (contact) ESD surge protected. Because noisy CAN-Bus connections with unbalanced ground loops could seriously damage the equipment, an ISO version is available and offers 2.5kV electrical isolation.

<span id="page-1-2"></span><span id="page-1-1"></span><span id="page-1-0"></span>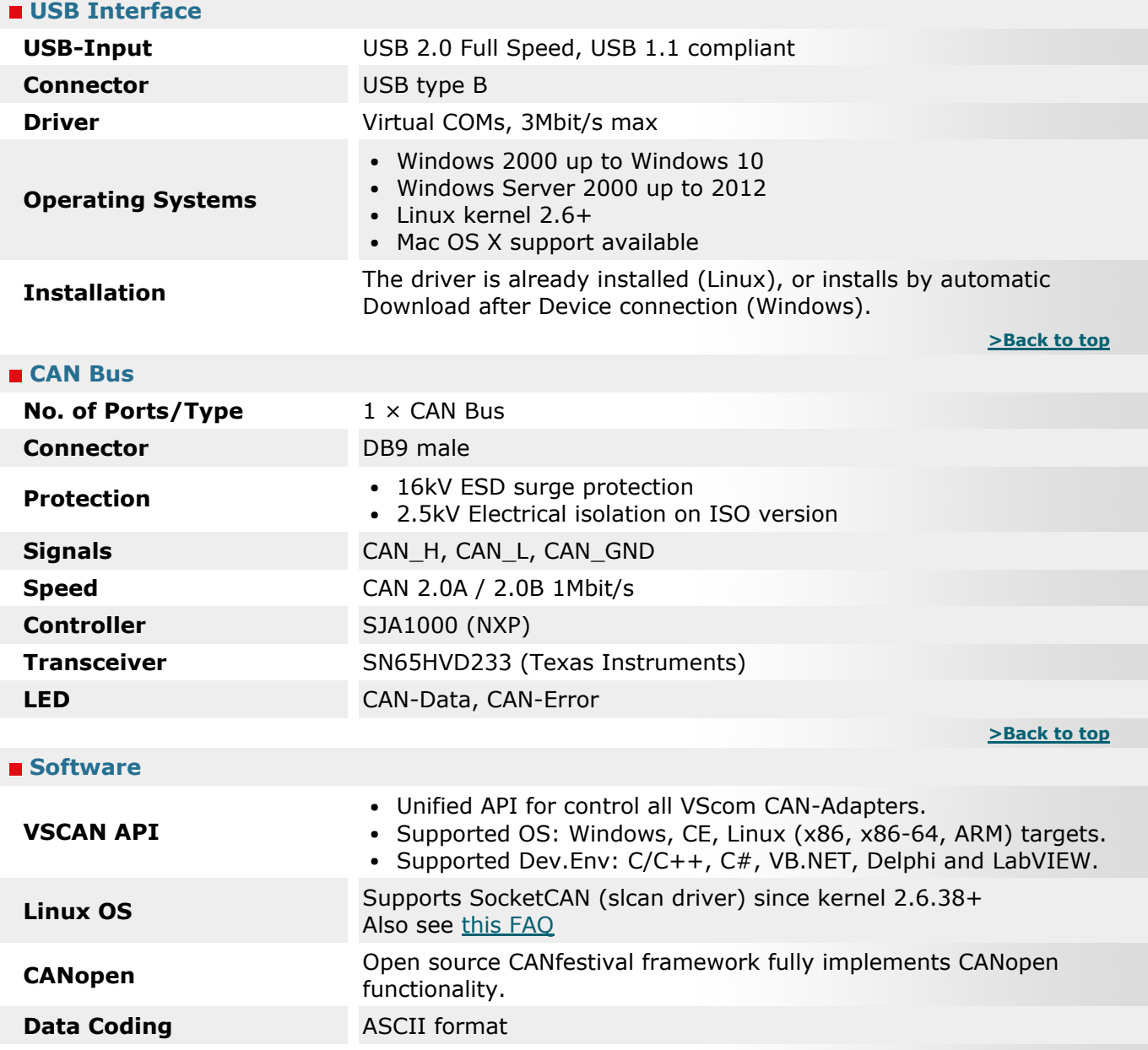

<span id="page-2-6"></span><span id="page-2-5"></span><span id="page-2-4"></span><span id="page-2-3"></span><span id="page-2-2"></span><span id="page-2-1"></span><span id="page-2-0"></span>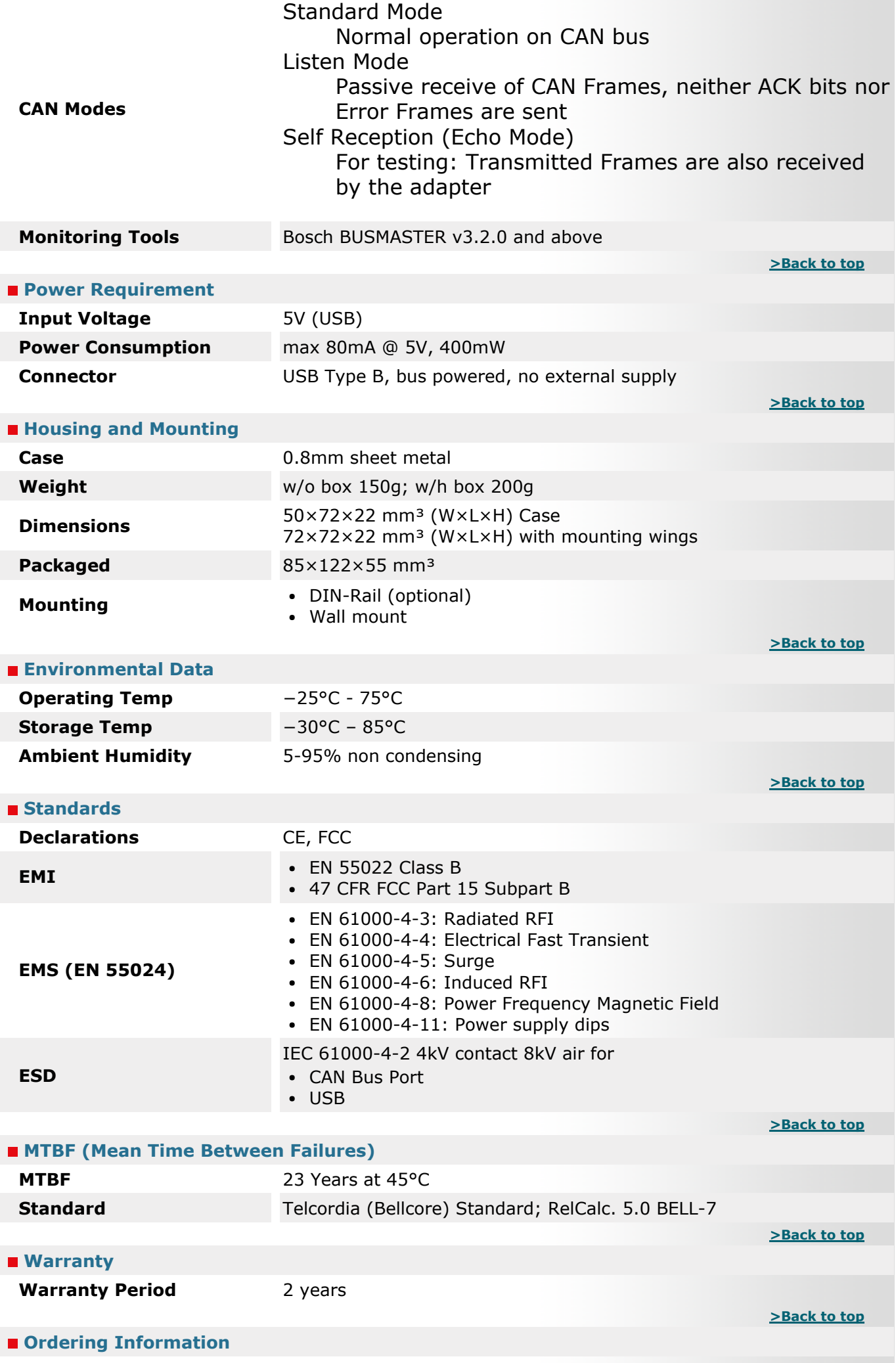

<span id="page-3-0"></span>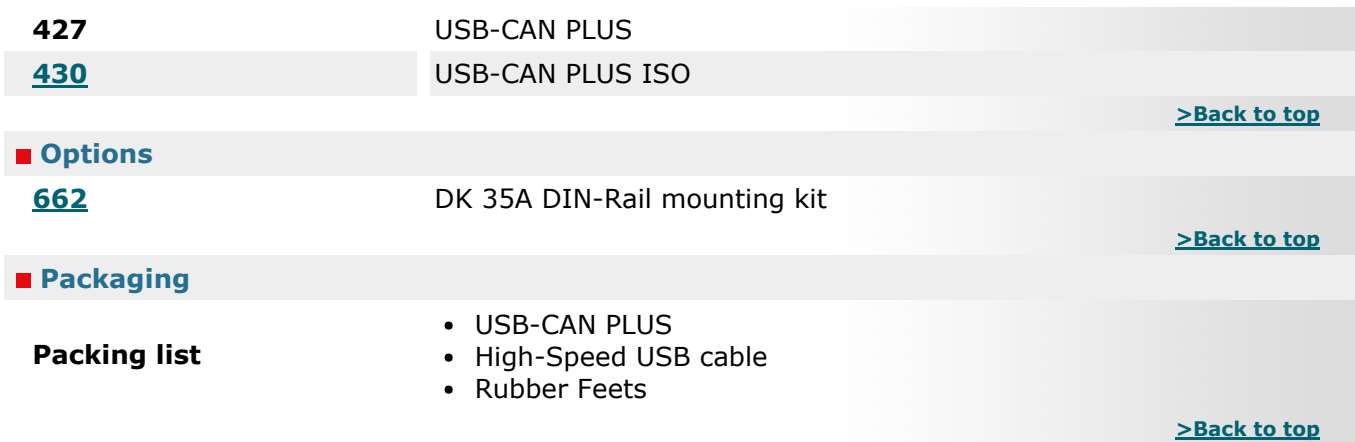

<span id="page-3-1"></span>\* Specifications are subject to change without notice.

\* All trademarks and brands are property of their rightful owners.

USB-CAN Plus USB-CAN Plus ISO [>Back](#page-0-1) 

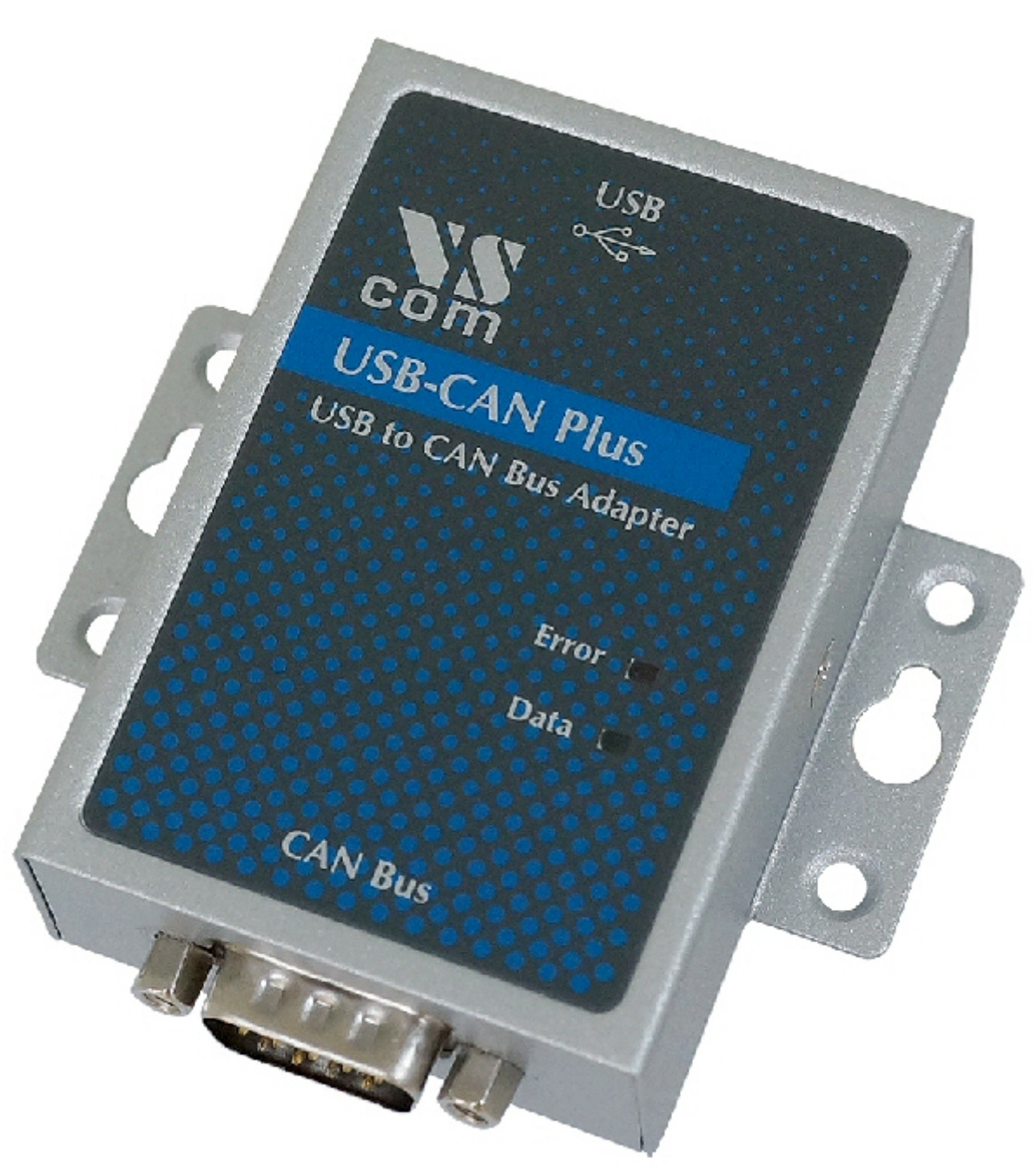

# USB-COM Plus Configurator for USB-CAN Plus [>Back](#page-0-1)

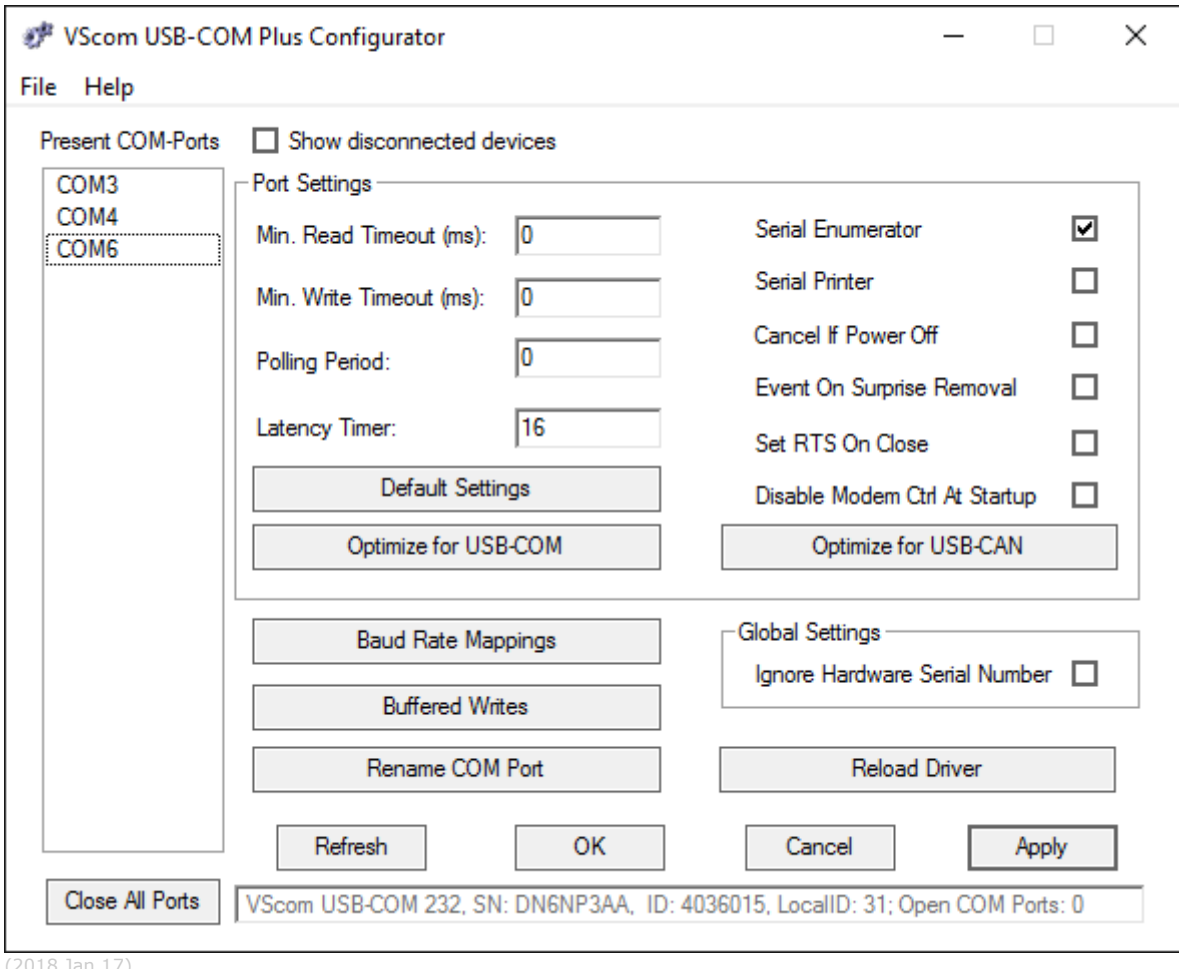

(2018 Jan 17)